## Технологии и дизайн периодических изданий

То что КомпьюАрт читают не месяц и не два, я знал давно. Информация, опубликованная в журнале, остается актуальной и работает по меньшей мере год. А на отдельные статьи отклики приходят и позднее.

Вот всего лишь два примера: «С большим интересом читаю Ваши публикации об издательском бизнесе в журнале КомпьюАрт. В №8 прочитал ваш адрес и решил написать. Я издаю еженедельную газету "Наш Соликамск". По образованию я филолог. Если с журналистскими кадрами еще, худо бедно, можно проблему решить, то со всем остальным что сопутствует изданию газеты - сложно. Прежде всего - практически нет литературы. Год назад я ездил на семинар в Москву, заплатил немалые деньги, а информации новой почерпнул не больше, чем из одной вашей статьи. Удачи вам, жду ваших публикаций. С уважением, Армен Петросян».

Или — «Пишу по поводу Вашей статьи, опубликованной в шестом номере Компьюарт за 2002 год. Я занимаю в нашем маленьком мире должность так сказать дохтурапочинщика (системотехника-программиста) и параллельно занимаюсь версткой. Ваша статья была одной из немногих, которая действительно привлекла мое внимание. Программный продукт, кратко описанный в ней, действительно решает целый ряд проблем, возникающих в издательствах. Я думаю, что в любом из них так или иначе работают люди, которые пытаются их решить. К примеру, в нашей газете, до недавнего времени остро стояла проблема обработки тв-программ. Однако решить проблему автоматического спуска полос, не удалось в силу закрытого интерфейса XPress. Стоимость QX Developer в настоящее время составляет около \$500. Согласитесь, провинциальное изда-

тельство не может позволить себе подобные расходы, не имея 150% гарантии быстрой окупаемости. DB-Imposer, о котором вы рассказываете в шестом номере, представляет решение этой проблемы. C уважением, Родион Тарабанов».

Спасибо. Мы обещаем внимательно отнестись ко всем вашим пожеланиям. Пишите, ваши письма помогут нам сделать журнал лучше. А теперь — пару слов о шрифте.

Основным строительным материалом изданий, как правило, был и остается шрифт. Успешный дизайн издания гораздо более зависим от правильного сочетания шрифтовых начертаний, грамотного набора и верстки, соблюдающей типографические принципы, чем от сложных коллажей и хитросплетений орнаментов. Классические издания преподносят нам образцы изысканной простоты типографики.

В то же время слишком часто мы можем наблюдать безграмотную работу со шрифтами во многих изданиях. Подчас работа над проектом начинается не с тщательного подбора и доводки гарнитуры для основного текста, а с создания различных текстурных заливок и миниатюр для рубрик и разделов, что практически неизбежно влечет за собой путаницу и отсутствие согласованного и комфортного для читателя дизайна издания. И так нарушается еще даже не проявившаяся структура.

Первым делом следует определить основной шрифт для набора, его величину (измеряется в пунктах), способы выделений в тексте. Затем определить общие принципы компоновки на листе и построить сетку (шаблон) издания, соотносящуюся с величиной и межстрочным расстоянием основного шрифта. После этого можно переходить к экспериментам с заголовками, подзаголовками, врезами, рубриками и так далее.

**Александр Шмаков**

При выборе и настройке шрифтовых параметров (кегль, интерлиньяж, величина выносных элементов, межбуквенное и межсловное расстояние и др.) в общем случае следует придерживаться стандартов, выработанных веками типографической практики. Лучшие образцы шрифтов являются законченными произведениями прикладного искусства, восходящими к работам старых мастеров-типографов. К шрифту следует относиться бережно. Легкость трансформации шрифта посредством цифровых технологий не должна вводить в заблуждение, лучше относиться к готовому (качественному) шрифту так, как если бы он по-прежнему был отлит в металле. Генеалогическое древо многих начертаний взывает к почтению.

Для выполнения шрифтовой работы дизайнер должен обладать особого рода вкусом, навыком, который можно сравнить с музыкальным слухом, иначе все его потуги будут походить на исполнение песни человеком с отдавленным медведем ухом. Мы ведь всегда слышим фальшь в неверно исполненной мелодии. Так же и небрежное обращение со шрифтом режет глаз и вызывает у читателя дискомфорт. Например известная программа для создания и работы со шрифтами FontLab позволяет самостоятельно делать и редактировать шрифты. Но профессионалы в области издательской деятельности склоняются к мнению, что этот продукт должен находиться исключительно в профессиональных руках и ломать FontLab в России неприлично и ненужно (хотя и вполне возможно) — во избежание появления массы некачественных шрифтовых поделок.

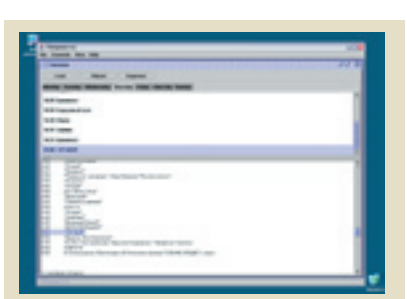

Пакет Television Publisher позволяет автоматически выполнять следующие задачи: \* публиковать программы в необходимых вам форматах — RTF, HTML, Adobe PageMaker Tagged Text, Quark XPress Tags и Xtags, Adobe InDesign Tagged Text и др.;

\* назначать форматирование в соответствии с принятыми стилями оформления;

\* учитывать время показа, жанр фильмов и телепередач, и сопроводительную информацию (анонс или комментарии);

\* осуществлять трансформацию программ в соответствии с вашими требованиями;

\* производить исправления, замены, сортировки текста телепрограмм в соответствии с заданными пользователем правилами;

\* объединять и разбивать тексты телепрограмм в соответствии с заданными пользователем правилами — все в одном, в файлы по дням недели, в файлы по каналам, отдельно для каждого канала и каждого дня;

\* индексировать жанр телепередач при помощи пиктограмм, цвета или текстового обозначения;

\* делать выборки любой сложности согласно заданным критериям;

\* применять сценарии на языке Java-скрипт Visual Basic for Applications.

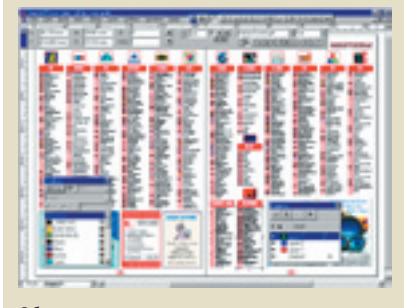

Образцы полос, которые может автоматически производить Television Publisher (страницы с телепрограммой и анонсами)

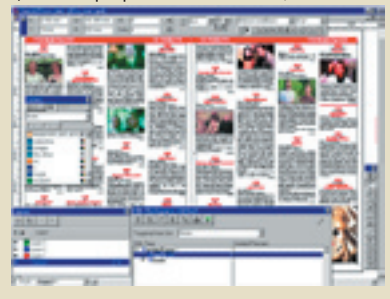

То, что полиграфия – довольно прибыльный бизнес – секрет Полишинеля. Даже деньги основным способом производства избрали полиграфию.

Но нельзя печатать деньги бесконечно. Эту прерогативу уже взяло на себя государство.

Частный бизнес печатает деньги опосредованно – например, выпуская периодику. Обращает ее в деньги. Регулярно. Продавая одно и то же, но в разных обличьях. Пример? – телепрограмма. Не выпускать программу в издании, выходящем не реже раза в неделю, считается признаком дурного тона. Раскройте «Коммерсант». Суммарный тираж изданий с тв-программой превышает население страны. И, несмотря на общее сокращение тиражей (при росте ассортимента), телепрограмма остается востребованной «хлеба и зрелищ».

## **Как делаются журналы с программой телевидения**

Дом-улица-фонарь-киоск «союзпечать». «7 дней», «Цветной телевизор», «Телеман», телезритель. Множество различных программок. Глаза — разбегаются. А случалось ли вам присутствовать в редакции подобного издания на кануне выпуска номера?

Каркасом телевизионного издания (что очевидно) является программа вещания телепередач. Попробуйте убрать из такого издания внутреннюю тетрадку с телепрограммой и анонсами. Что получилось? — «Лиза», «Отдохни», «Кул» и иже с ними, если не ошибаюсь. Выходит, что основной упор в борьбе за рынок этим изданиям необходимо делать на привлекательность именно программы телепередач. Далее по тексту словосочетание «программа телепередач» будет встречаться так часто, что лучше использовать для этого термин «программка». Итак, что же может являться критерием привлекательности программки?

Помимо прочего - удобочитаемости, не угнетающего взгляд оформления, грамотности, и т.д. – это

удобство навигации. Удовлетворить этому критерию, как правило, невозможно без обладания систематизированным материалом. То есть – для эффективного производства программки необходима ее систематизация.

А случалось ли вам присутствовать в редакции телевизионного издания при «обсуждении» верстальщиками особенностей оформления сетки телевещания какоголибо из телеканалов?

Технологически, процесс производства телевизионной программы выглядит следующим образом.

Один. Редакция выделяет ответственное лицо, в обязанности которого будет входить каждую пятницу тем или иным способом получить сетку вещания и анонсы со всех ранее обозначенных телеканалов. Как правило, используется метод доставки «электрическими» сообщениями, но существуют, и даже успешно эксплуатируются и менее привлекательные методы транспортировки данных – на дискетах.

Два. Кто-то, как правило, тоже «ответственное лицо», хотя часто эту работу выполняют верстальщики, должен привести полученную телепрограмму к единому виду и стилю. Обычно следуют одному из двух подходов. Либо готовят промежуточные данные программки для того, чтобы позже поместить их на полосы «одним кликом» (это возможно при использовании средств автоматизации во всех современных пакетах верстки). Либо «заливают» тексты программки прямо на полосы, и вся последующая правка производится с использованием скромных средств редактора и «натруженных» рук верстальщика.

Какие типичные задачи приходится решать на этом этапе производства?

Первое, с чем сталкивается «ответственное лицо» - это разные форматы файлов с сеткой вещания. Один канал предпочитает «Ворд», другой «Эксел», третий поставляет свою программку в текстовом фор-

мате. Все это разнообразие необхо димо привести к одному, формату, удобно импортирующемуся в ис пользуемый пакет верстки, либо в программу по обработке сетки веща ния.

Как правило, на этом этапе все форматы приводятся к текстовому с выдержанной «windows-1251» коди ровкой. Можно за отправную точку принять и формат «Ворд», чтобы потом через клипборд перенести содержимое на полосы издания, но этот метод более трудоемок и часто дает сбои при выводе PS.

Следующей фазой работ над программкой станет систематизация и приведение к единому уникально му стилю издания всех телеканалов. Для этого потребуется переработать все полученные файлы таким обра зом, чтобы на выходе описание всех телепередач выглядело идентично. Т.е. время выхода телепередачи было построено по одному шаблону.

При этом надо учесть такие детали, как временная зона (чтобы откорректировать время), мини мальный шаг между телепередачами (например, некоторые издания округляют время выхода телепере дачи до 5-ти минут), знак разделе ния часов и минут. И это только начало.

Еще необходимо изменять ре гистр названий фильмов или теле передач. Изменять сокращения на полноценные названия или наобо рот. Менять местами название фильма с его жанром. Определить жанры телепередач, и выделить их соответствующим стилем. Расста вить навигационные иконки жанра, выделить анонс дня для телеканала и многое, многое другое.

И, только когда все это сделано, можно считать, что тетрадь теле передач в нашем издании завершена. Завершена процентов эдак на пять десят. Дальше дело за версткой анонсов, а они, как правило, занима ют еще половину тетради.

Подготовка анонсов – дело спе циальное. Часть каналов дает анон сы к своим сеткам вещания, но не все. Посему, либо используются те, что есть, либо за дело берутся «про - видцы». Они рыскают по просторам Интернет, обзванивают телеканалы и все с одной целью – составить анонс очередной серии популярного мексиканского сериала.

## **Выход есть !**

В ответ на ряд писем, продолжим разговор о технологиях производ ства регулярных изданий. И пред ставим сегодня пакет Television Pub lisher, который позволяет получать телепрограммы в необходимом вам виде. Television Publisher — средство для получения, трансформации и публикации программ телепередач. Механизм распознавания, реализо ванный в пакете, анализирует ин формацию и трансформирует ее в необходимый вам вид, например, в полностью сформированную стра ницу газеты, журнала или сайта. Конвертация производится автома тически, в соответствии с алгорит мами настройки.

Пакет, например, позволяет отсортировать все спортивные передачи всех каналов по времени; найти повторы серий; построить плэй-лист детских телепередач со всех каналов с 15 до 18 часов и заменить обозначения времени пиктограммой с расположением стрелок, соответствующим времени трансляции и так далее

Television Publisher построен на базе ХМL, что позволяет структури ровать информацию для дальней ших автоматических модификаций.

Пакет поставляется в различных конфигурациях, каждая из которых предоставляет свой набор сервисов. Благодаря применению Java-техно логий, пакет работает на любых платформах. При необходимости выполняется доработка пакета под заказ.

Television Publisher запускает и одноименный проект, участником которого вы можете стать. Проект стартует в виде интернет-сервиса, который предоставляет пользовате лям услуги по получению и обработ ке телепрограмм в он-лайн режиме. Подробнее — на сайте www.tiff.ru.

*(продолжение в следующем номере)*

**3**